| Model                                    |       | R     | F1    | <b>W-F1</b> |  |
|------------------------------------------|-------|-------|-------|-------------|--|
| <b>PMOA-cite</b>                         |       |       |       |             |  |
| $SPC + Roberta$                          | 0.890 | 0.845 | 0.867 | 0.949       |  |
| <b>ACL-cite</b>                          |       |       |       |             |  |
| SSM (16 sentences) + Roberta             | 0.807 | 0.650 | 0.720 | 0.939       |  |
| $SSM$ (16 sentences + section) + Roberta | 0.806 | 0.660 | 0.726 | 0.940       |  |

Table 1: Performance on Validation Set. SPC: Sentence-Pair Classification, SSM: Sentence Sequence Modeling. P, R, and F-1 are precision, recall, and F-1 scores for the cite class  $(l_c)$ . W-F1 is the weighted-F1 on entire test dataset.

| Layer                        | <b>Total Parameters</b> |  |  |  |
|------------------------------|-------------------------|--|--|--|
| <b>SC</b>                    |                         |  |  |  |
| Roberta Contextual Embedding | 125 Million             |  |  |  |
| <b>Feed Forward Network</b>  | 768                     |  |  |  |
| <b>SPC</b>                   |                         |  |  |  |
| Roberta Contextual Embedding | 125 Million             |  |  |  |
| <b>Feed Forward Network</b>  | 768                     |  |  |  |
| <b>SSM</b>                   |                         |  |  |  |
| Roberta Contextual Embedding | 125 Million             |  |  |  |
| <b>Bi-LSTM</b>               | 2.7 Million             |  |  |  |
| <b>Feed Forward Network</b>  | 256                     |  |  |  |

Table 2: Total number of parameters by layers for all three architectures. SC: Sentence Classification, SPC: Sentence-Pair Classification, SSM: Sentence Sequence Modeling.

## **<sup>001</sup>** A Regular expressions

**002** Following are the regular expressions used for ex-**003** tracting citations from from the ACL corpus:

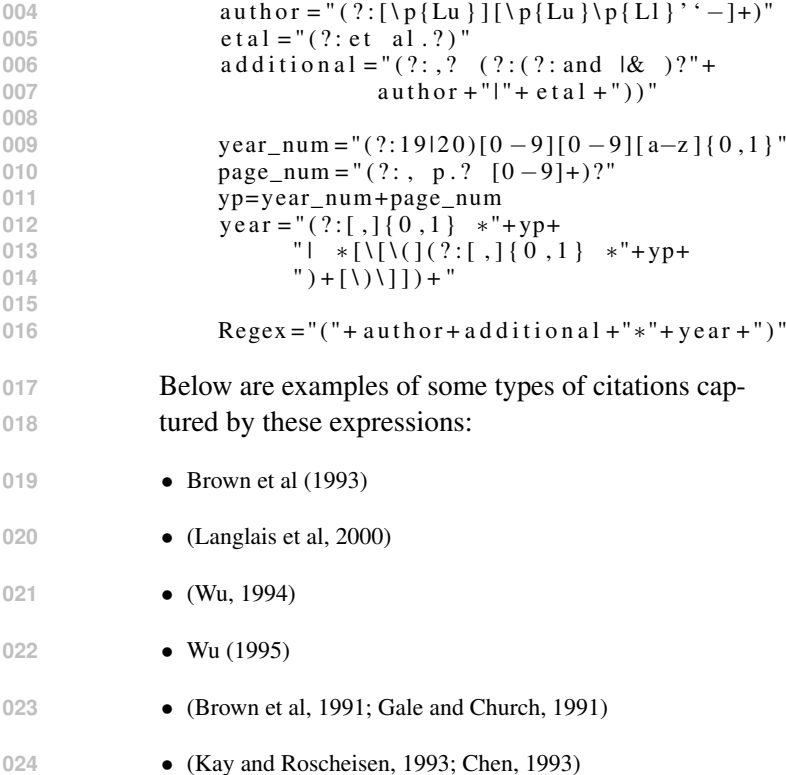

**025** • (Brown, 1999a)

**008**

**015**

022

## **B** Performance on Validation Set **026**

Table 1 illustrates the performance achieved by the **027** proposed models on the validation sets for PMOA- **028** cite and ACL-cite datasets. Validation numbers are **029** very close to the ones achieved on the test set and **030** the trends are also in-line with the earlier results. **031**

## C Total Parameters **<sup>032</sup>**

Table 2 breaks down the total number of param- **033** eters by different Layers for the three proposed **034** architectures. **035**

## **D** Hyper-parameter Selection **036**

We performed manual hyper-parameter selection **037** and picked best parameter values based on the per- **038** formance on unseen validation set. **039**